# 3D Technical Introduction

# (一)3D数学基础

王丰 (Feng WANG)

# 1. 2D数学坐标系,2D屏幕坐标系

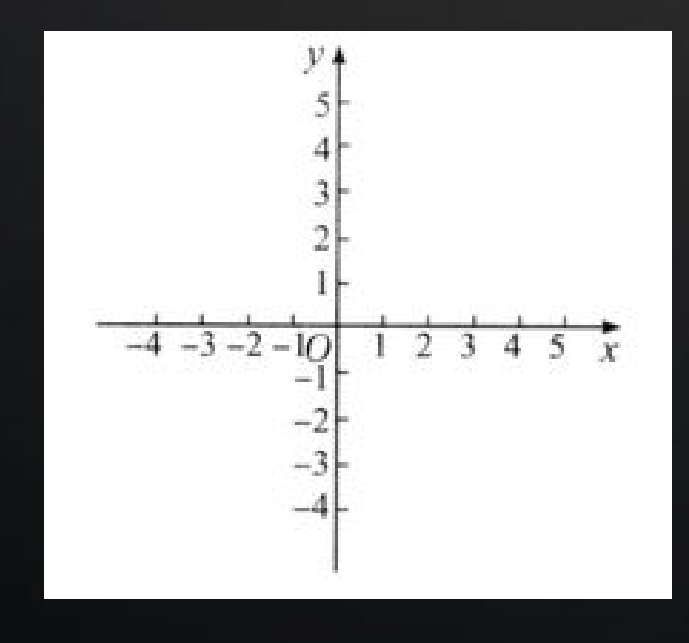

笛卡尔坐标系 2D UI 坐标系

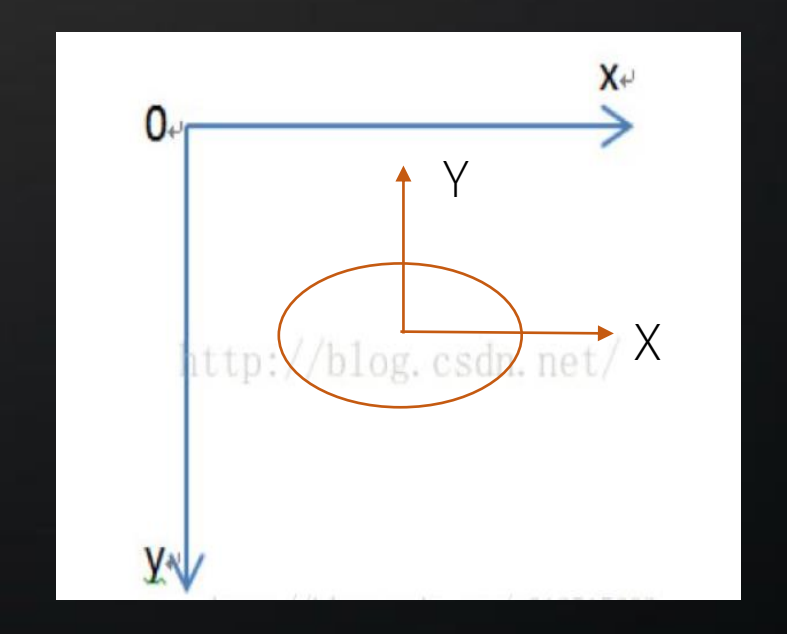

# 2. 3D数学坐标系,3D屏幕坐标系

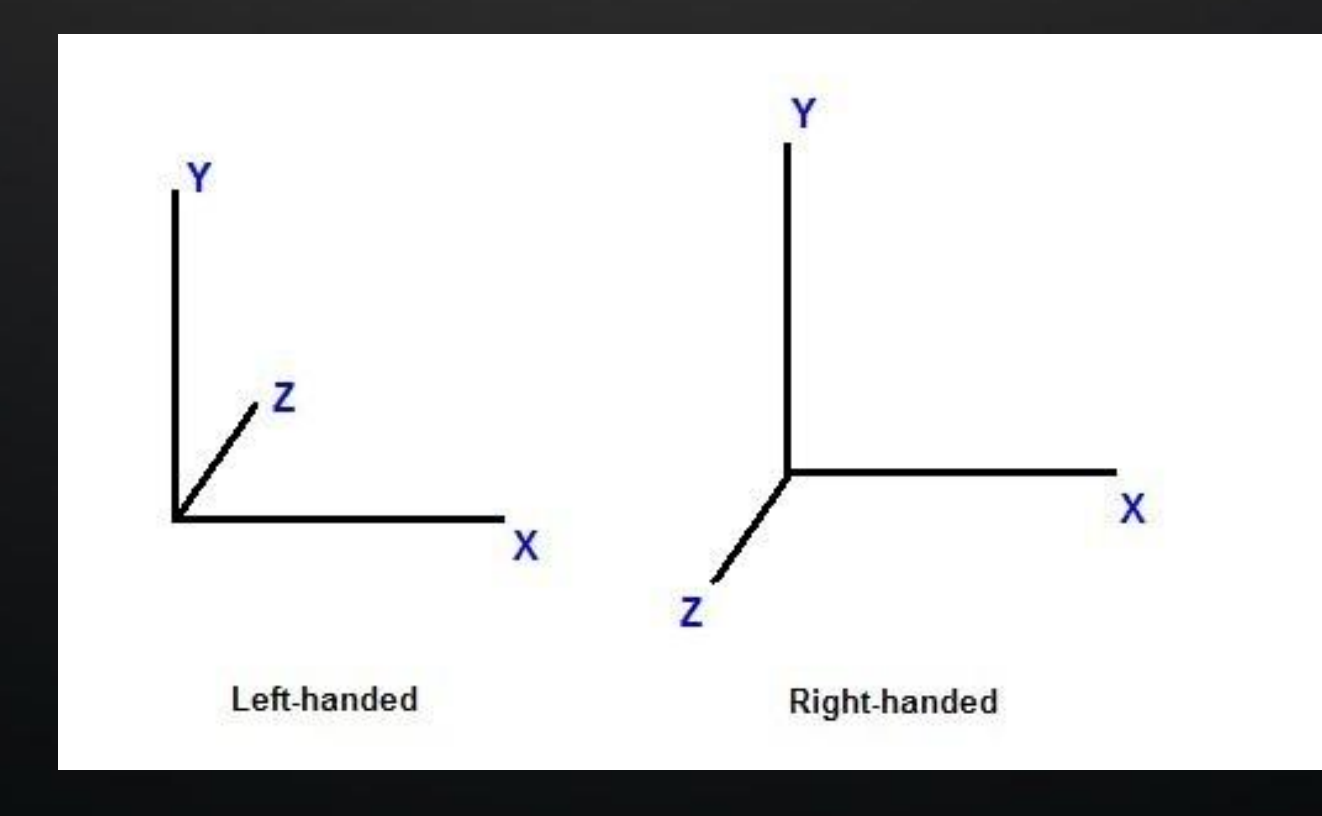

# 1. 基本概念

# a. 3D空间里一个点: A b. 3D空间里一个向量: OA

# 2. 表示方法

Vector3(x, y, z)

3. 在IDE中的意义

a. 模型在空间里的位置、三个轴向上的缩放系数 b. 光源的位置、照射方向 c. Camera的位置、观察点、向上的方向

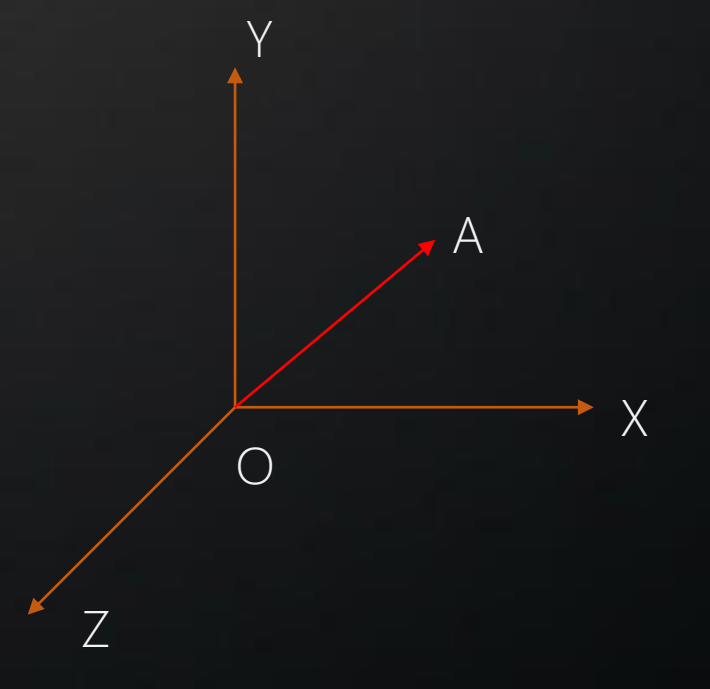

- 1) 移动一个点: V1 + V2 = V3
- 2) V1到V3的方向: V3 V1 = V2
- 3) 一个线段的中点: ( V1 + V2) / 2
- 4)单位向量: Vector3.normalize(),得到长度是1的向量
- 5)指定方向和长度的向量: Vector3.normalize() ×length

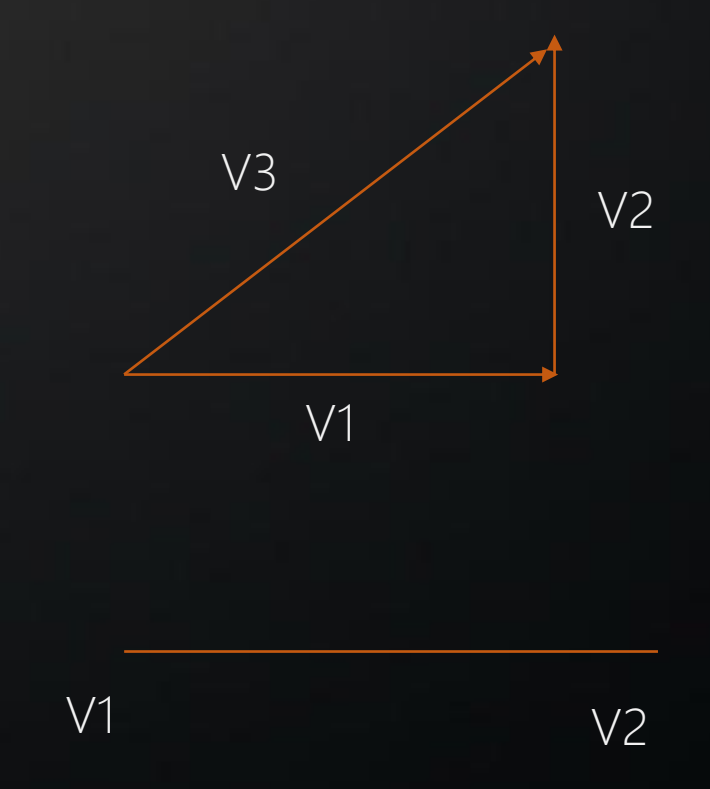

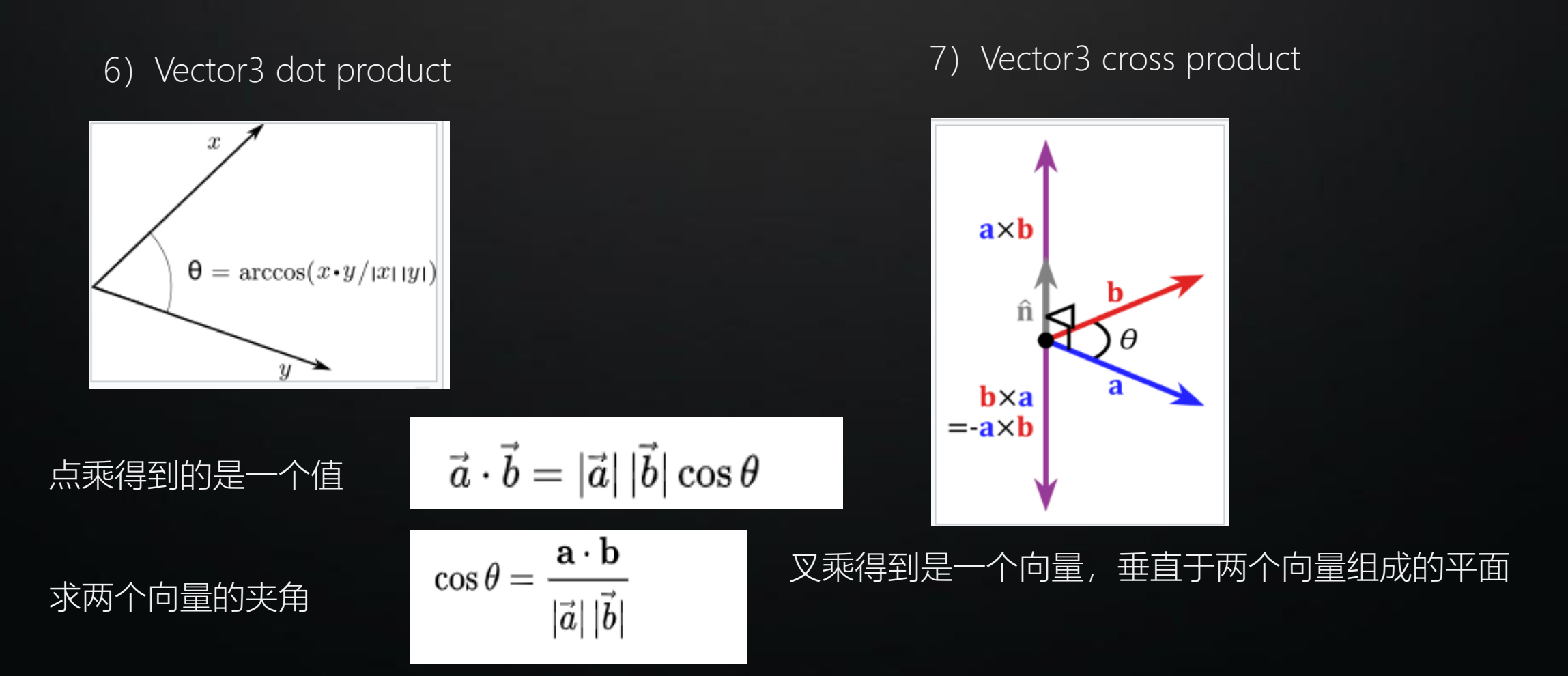

# 8) Reflection

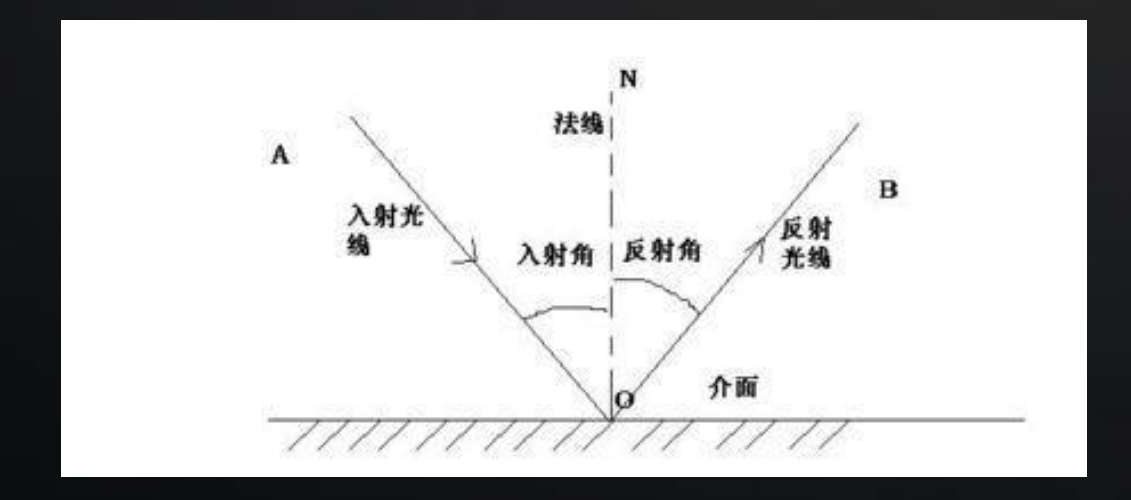

 $B = A - 2 * A$  dotProduct N  $* N$ 

(推导): https://www.cnblogs.com/graphics/archive/2013/02/21/2920627.html

## **Quaternion**

1. 基本概念

指定空间中的一个轴,绕这个轴做一个角度的旋转。

2. 表示方法

Quaternion $(x, y, z, w)$ 

绕向量n(x, y, z), 旋转θ

3. 在IDE中的意义

a. 模型在空间里的旋转信息, 不过一般IDE上输入时, 分别指定绕x, y, z轴的旋转角度。 b. 模型的朝向

c. Camera的朝向

## Quaternion

# 4. 使用场景

# 构建方式:

# 旋转轴,旋转角度: Quaternion(const Vector3& rAxis, float rAngle)

轴旋转分量: Quaternion( const Vector3& xAxis, const Vector3& yAxis, const Vector3& zAxis ) Quaternion( float Yaw(Y), float Pitch(X), float Roll(Z))

旋转开始向量,旋转结束向量: Quaternion(const Vector3 &rotateFrom, const Vector3& rotateTo)

- 2)把向量V1旋转到向量V2:
	- $V2 = V1 *$  Ouat1
- 3)连续旋转:  $Quat3 = Quat1 * Quat2$

# 4)连续插值:

erctor lerp:线性插值 slerp:球面插值

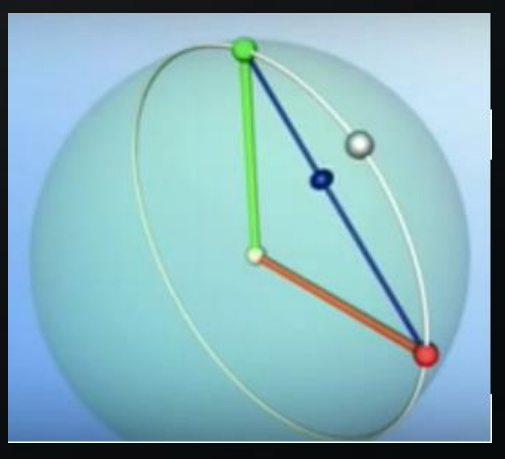

Quat = slerp( float fT, const Quaternion& rkP, const Quaternion& rkQ, bool shortestPath = false );

1. 基本概念

矩阵表示模型的移动、缩放、旋转;camera的投影(透视、正交)、view等各种变换

# 2. 表示方法

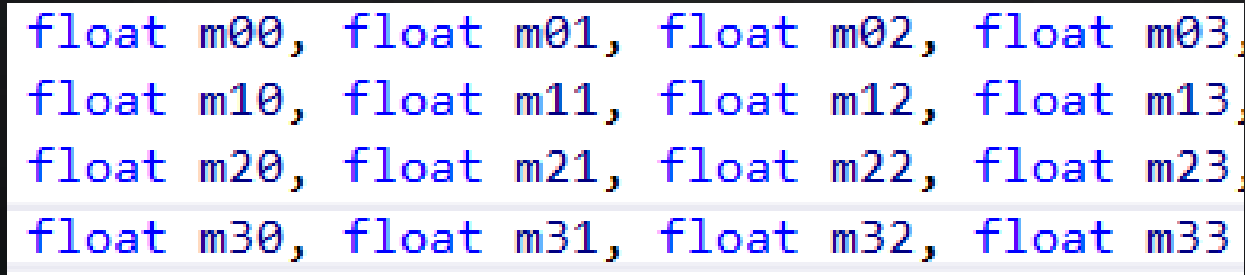

# 3. 在IDE中的意义

一般不会在IDE中直接指定Matrix4

1)矩阵乘法

 $\begin{bmatrix} a_{1,1} & a_{1,2} & \cdots & a_{1,n} \\ a_{2,1} & a_{2,2} & \cdots & a_{2,n} \\ \vdots & \vdots & \ddots & \vdots \\ a_{m,1} & a_{m,2} & \cdots & a_{m,n} \end{bmatrix} \begin{bmatrix} b_{1,1} & b_{1,2} & \cdots & b_{1,j} \\ b_{2,1} & b_{2,2} & \cdots & b_{2,j} \\ \vdots & \vdots & \ddots & \vdots \\ b_{n,1} & b_{n,2} & \cdots & b_{n,j} \end{bmatrix} = \begin{bmatrix} \sum_{k=1}^{n} a_{1,k}$ 

AB != BA, 矩阵不符合交换定律

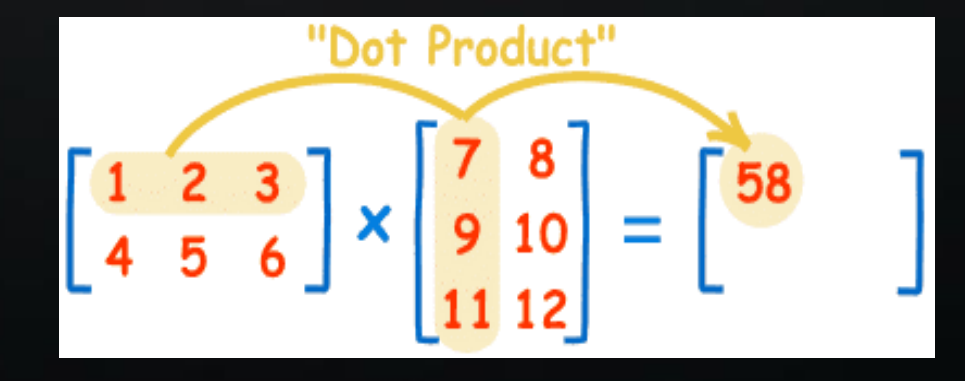

2)单位矩阵

IDENTITY (I), 代表不做变换 const Matrix4 Matrix4::IDENTITY( 1, 0, 0, 0, 0, 1, 0, 0, 0, 0, 1, 0, 0, 0, 0, 1 );

# 3)矩阵的逆

Inverse (I), 代表相反的变换  $AB = I$ ,  $B = A^{-1}$ 

4) 矩阵的转制

处理行矩阵和列矩阵

$$
\begin{vmatrix} a & b \\ c & d \\ e & f \end{vmatrix}^T = \begin{vmatrix} a & c & e \\ b & d & f \end{vmatrix}
$$

4. 使用场景

5)平移物体

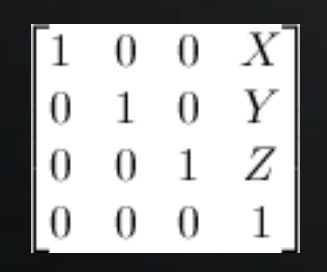

平移矩阵 (Translation matrices), 是列矩阵的表示。 如果是行矩阵,则X、Y、Z在最下一行。

# 若想把向量(10, 10, 10, 1)沿X轴方向平移10个单位

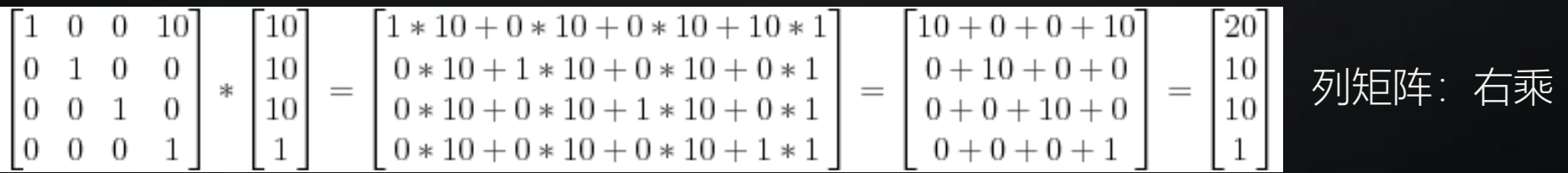

行矩阵: 左乘 [10, 10, 10, 1] \* Matrix = [20, 10, 10, 1]

# Matrix

# 4. 使用场景

6) 缩放物体

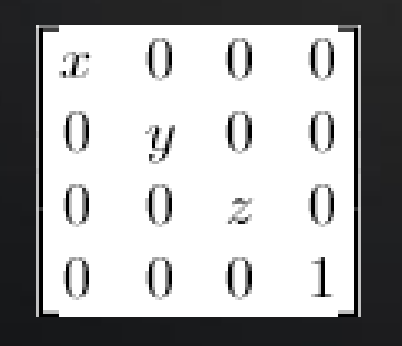

# 例如把一个向量(点或方向皆可)沿各方向放大2倍

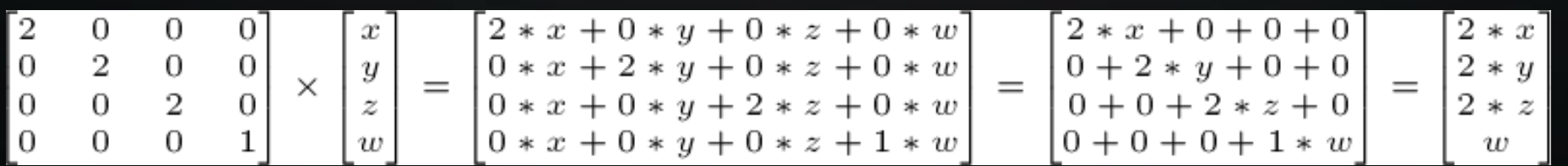

# Matrix

# 4. 使用场景

# 7)旋转物体

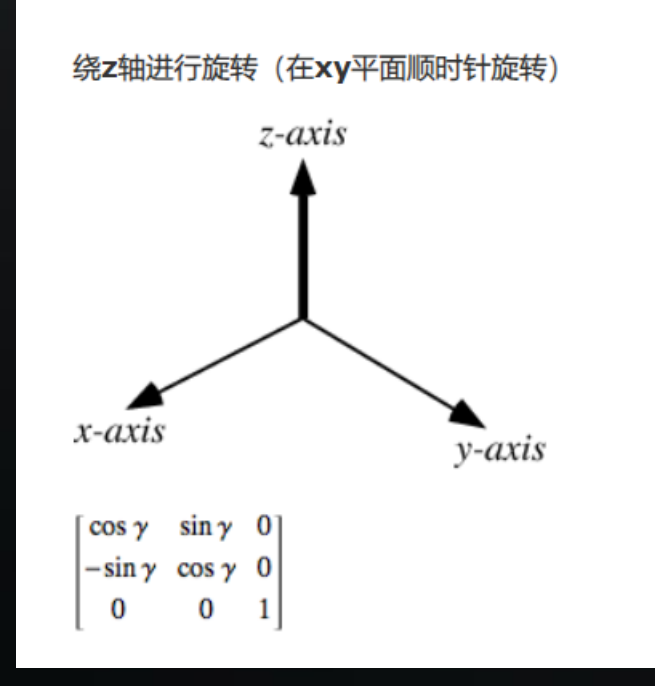

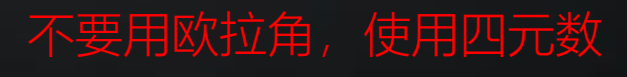

# 8) 行列优先矩阵

# 列优先的位移矩阵

 $m[0][0] = 1.0f; m[0][1] = 0.0f; m[0][2] = 0.0f; m[0][3] = x;$  $m[1][0] = 0.0f; m[1][1] = 1.0f; m[1][2] = 0.0f; m[1][3] = y;$  $m[2][0] = 0.0f; m[2][1] = 0.0f; m[2][2] = 1.0f; m[2][3] = z;$  $m[3][0] = 0.0f; m[3][1] = 0.0f; m[3][2] = 0.0f; m[3][3] = 1.0f;$ 

# 行优先的位移矩阵

 $m[0][0]$  = 1.0f;  $m[0][1]$  = 0.0f;  $m[0][2]$  = 0.0f;  $m[0][3]$  = 0.0f;  $m[1][0] = 0.0f; m[1][1] = 1.0f; m[1][2] = 0.0f; m[1][3] = 0.0f;$  $m[2][0] = 0.0f; m[2][1] = 0.0f; m[2][2] = 1.0f; m[2][3] = 0.0f;$  $m[3][0] = x; \dots m[3][1] = y; \dots m[3][2] = z; \dots m[3][3] = 1.0f;$  glsl shader中是列优先矩阵

列优先矩阵是右乘, 行优先矩阵是左乘

mvp = proj \* view \* model, 列优先, 右乘 mvp = model  $*$  view  $*$  proj, 行优先, 左乘

glUniformMatrix,传递的行优先矩阵

1. 基本概念

光从物体反射到人的眼睛所引起的一种视觉心理感受。

# 2. 表示方法

### Color(r, g, b, a) 其中r, g, b, a, 要么取值 [0, 255] 要么取值 [0.0f, 1.0f], 在GLES API和shader中一般用0到1之间的浮点数表示分量值。

# 3. 在IDE中的意义

- a. 光源的颜色
- b. 材质的自发光颜色
- c. 材质对光的反射系数是另外的概念,但是一般也用颜色形式表示。
- d. 有的IDE会直接指定物体表面的颜色,在没有光源的环境下,使物体仍然可以呈现出来。

# THANK YOU